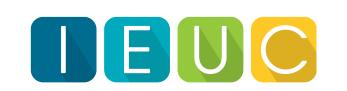

# Our 2020 IEUC West schedule has many options for you and your team. Refer to the red text for session types and the dark blue text for product-specific sessions. You can also reference our schedule key (located on subsequent pages) to learn more on the session types we are offering this year.

|                                     | REGISTRATION &           | OPENING &              |                                                                                        |                                                                                                    | Day 1<br>ay, January 3 |           |                                                                        |                                                                                                    |                                                                            |             | PRIZE                    | Saturday               | Day 2<br>y, February 1, 2020                                                          |                                                                                     |
|-------------------------------------|--------------------------|------------------------|----------------------------------------------------------------------------------------|----------------------------------------------------------------------------------------------------|------------------------|-----------|------------------------------------------------------------------------|----------------------------------------------------------------------------------------------------|----------------------------------------------------------------------------|-------------|--------------------------|------------------------|---------------------------------------------------------------------------------------|-------------------------------------------------------------------------------------|
| ROOM                                | BREAKFAST<br>7:00 - 8:00 | KEYNOTE<br>8:00 - 9:30 | 9:45 - 10:45                                                                           | BREAKOUT 2<br>11:00 - 12:00                                                                           | 12:00-1:00             | 1:00-2:00 | 2:15 - 3:15                                                            | 3:30 - 4:30                                                                                           | BREAKOUT 5<br>4:45 - 5:45                                                  | 7:00 - 8:00 | GIVEAWAYS<br>8:00 - 8:20 | KEYNOTE<br>8:20 - 9:30 | 9:45 - 10:45                                                                          | BREAKOUT 7<br>11:00 - 12:00                                                         |
| General Session<br>Marguis Ballroom |                          |                        | Exhibitor Session  What's new from Google for                                          | Keynote Breakout                                                                                      |                        |           | Transforming Your Classroom                                            | Poster Session                                                                                        | Poster Session                                                             |             |                          |                        | Non-Product: All Levels  PBIS, School Climate, Culture                                |                                                                                     |
| 1200                                |                          |                        | Google  Non-Product: All Levels                                                        | Product 101 - How-To                                                                                  |                        |           | with One Multiple Choice Question a Day  Product 101 - How-To          | Product 101 - How-To                                                                                  | Product 101 - How-To                                                       |             |                          |                        | within a MTSS Framework  Product 101 - How-To                                         | DnA A Better PLC Recipe Product Working Session                                     |
| Grand Ballroom E                    |                          |                        | Brain-Based: Bringing the Science of Learning into the                                 | DnA                                                                                                   |                        |           | DnA                                                                    | DnA                                                                                                   | DnA                                                                        |             |                          |                        | DnA                                                                                   | DnA                                                                                 |
| 250                                 |                          |                        | Art of Teaching repeat session                                                         | Let's Flex our Muscles With<br>Illuminate's Flexible<br>Assessment                                    |                        |           | How do I build a skills assessment?                                    | How do I build a summary assessment?                                                                  | Let's Flex our Muscles With<br>Illuminate's Flexible<br>Assessment         |             |                          |                        | How do I build a skills assessment?                                                   | This is a supported work time to receive help in building your assessments!         |
|                                     |                          |                        | Product: Beginner - How-To                                                             | repeat session  Product: Intermediate - How-                                                          |                        |           | Product: Advanced - How-To                                             | Product: Advanced - How-To                                                                            | repeat session  Get Your Assessment                                        |             |                          |                        | Product: Advanced - How-To                                                            | Product: Advanced - How-To                                                          |
| Grand Ballroom F                    |                          |                        | DnA  Beginner Custom Reports                                                           | DnA                                                                                                   |                        |           | DnA Advanced Custom Reports -                                          | DnA Advanced Custom Reports -                                                                         | Created! DnA                                                               |             |                          |                        | DnA Advanced Custom Reports -                                                         | DnA Advanced Custom Reports -                                                       |
| 250                                 |                          |                        | repeat session                                                                         | Intermediate Custom Reports repeat session                                                            |                        |           | Where the Magic Happens!                                               | Grouping and Window Columns                                                                           | This is a supported work time to receive help in building your reports!    |             |                          |                        | Where the Magic Happens! repeat session                                               | Grouping and Window<br>Columns                                                      |
|                                     |                          |                        | Product: All Levels - Non How-<br>To                                                   | Product: All Levels - Non How-<br>To                                                                  |                        |           | Product: All Levels - Non How-<br>To                                   | Product: All Levels - Non How<br>To                                                                   | r- Product: All Levels - Non How-<br>To                                    |             |                          |                        | Product: All Levels - Non How<br>To                                                   | repeat session                                                                      |
| Platinum 2<br>70                    |                          |                        | Content  Utilizing Question Groups and                                                 | Content  Disrupt the Learning Process                                                                 |                        |           | DnA/Content From Blueprint to Assessment                               | DnA/Content  Illuminate Content 101 -                                                                 | Content  Utilizing Question Groups and                                     |             |                          |                        | Content  Disrupt the Learning Process                                                 | DnA/Content From Blueprint to Assessment                                            |
|                                     |                          |                        | Illuminate Content to Enhance<br>Your Formative Process                                | with Live Proctoring and Illuminate Content                                                           |                        |           | to Results                                                             | Understanding the Why of Quality Content                                                              | Illuminate Content to Enhance<br>Your Formative Process                    |             |                          |                        | with Live Proctoring and Illuminate Content                                           | to Results repeat session                                                           |
|                                     |                          |                        | Product: All Levels - How To                                                           | Product: All Levels - How To                                                                          |                        |           | Product: All Levels - How To                                           | Product: All Levels - Non How<br>To                                                                   | repeat session - Product: All Levels - How To                              |             |                          |                        | Product: All-Levels - How To                                                          | Product: All Levels - Non How-                                                      |
| Orange County Ballroom 4<br>42      |                          |                        | Master Scheduling: Basic                                                               | Master Scheduling: Advanced                                                                           |                        |           | Attendance                                                             | ISI In transition                                                                                     | CALPADs                                                                    |             |                          |                        | CALPADs                                                                               | ISI In transition                                                                   |
|                                     |                          |                        | Non Product: All Levels                                                                | Non-Product: All Levels - Non                                                                         |                        |           | Product Introduction                                                   | repeat session  Non-Product: All Levels                                                               | repeat session  Product: All-Levels - How-To                               |             |                          |                        | repeat session  Product: Beginner - How-To                                            | repeat session  District Presentation                                               |
| Platinum 3                          |                          |                        | Implementation Science                                                                 | How-To Your Core Isn't Broken!                                                                        |                        |           | DnA                                                                    | The Impact of Trauma on Student Learning                                                              | eC                                                                         |             |                          |                        | DnA                                                                                   | Create Assessments on Math<br>Essential Skills for RTI                              |
|                                     |                          |                        | Bud d Builder He To                                                                    | Evaluating & Improving the Universal Tier                                                             |                        |           | Introduction to DnA                                                    | Declaration of New Health                                                                             | eduCLIMBER Observations                                                    |             |                          |                        | Beginner Custom Reports repeat session                                                | Duri di Alli di alla Alli di Alli di                                                |
|                                     |                          |                        | Product: Beginner - How-To SUITE                                                       | Product: All Levels - Non How-<br>To SUITE                                                            |                        |           | Product 101 - How To SUITE                                             | Product: All Levels - Non How To SUITE                                                                | Product: All Levels - Non How-<br>To SUITE                                 |             |                          |                        | To  SUITE                                                                             | Product: All Levels - Non How-<br>To  SUITE                                         |
| Platinum 4<br>54                    |                          |                        | Is your Staff Set on their<br>Curriculum? Use Answer Key<br>Only for Quick Grading and | Decrease Test Anxiety While Increasing Student                                                        |                        |           | Take Writing to the Next Level with Writing Prompt Items               | PLC Do's and Don'ts                                                                                   | Implementing SUITE with ease                                               |             |                          |                        | So Much Data and So Little TimeWhat Reports Facilitate                                | Top 5 Quick Wins to Drive                                                           |
|                                     |                          |                        | Reporting with the Option to add Reteach and Enrichment Resources on the Spot!         | Performance                                                                                           |                        |           |                                                                        |                                                                                                    |                                                                            |             |                          |                        | Big Wins?                                                                             |                                                                                     |
| Platinum 7                          |                          |                        | Product Introduction SUITE                                                             | Product 101 - How-To SUITE                                                                            |                        |           | Product: Beginner - How-To SUITE                                       | Product 101 - How-To SUITE                                                                            | District Presentation SUITE                                                |             |                          |                        | Product 101 - How-To SUITE                                                            | Product 101 - How To SUITE                                                          |
| 54                                  |                          |                        | Introduction to SUITE                                                                  | New Release Features (7.0 and 7.1)                                                                    |                        |           | Item analysis and PRAs                                                 | Creating a Scoring Event                                                                              | Decrease Student Testing Anxiety While Increasing Student Performance      |             |                          |                        | Making the Most Out of Your PLC                                                       | Monitor District, School, and Student Climate with Surveys                          |
|                                     |                          |                        | Product: All Levels - How To FAST                                                      | Product: All Levels - Non How-<br>To                                                                  |                        |           | Product: All Levels - How-To                                           | Product: Beginner - How-To FAST                                                                       | Product: All Levels - Non How<br>To                                        |             |                          |                        | Product: Beginner - How-To FAST                                                       | Non-Product: All-Levels - Non<br>How-To                                             |
| Platinum 10<br>42                   |                          |                        | Behavior screening - FAST                                                              | FAST Implementing FAST with ease                                                                      |                        |           | Screening for Dyslexia with FAST                                       | Now What? How FASTtrack<br>Reading Informs Intervention                                               | FAST How Universal Screening and                                           |             |                          |                        | Now What? How FASTtrack<br>Reading Informs Intervention                               | Understanding The Third<br>Dimension, Crosscutting<br>Concepts                      |
|                                     |                          |                        | Product Introduction -                                                                 | Product: Feedback                                                                                     |                        |           | Product: Feedback                                                      | repeat session  Product Introduction -                                                                | Progress Monitoring Support<br>ALL Students  Product: All Levels Session - |             |                          |                        | repeat session  Product: All Levels Session -                                         | Product: Feedback                                                                   |
| Orange County Ballroom 1<br>42      |                          |                        | Beginner/Intermediate  FAST                                                            | FAST Inform Us! Connecting                                                                            |                        |           | FAST Inform Us! District Leadership                                    | Beginner/Intermediate FAST                                                                            | How To FAST                                                                |             |                          |                        | Non How To FAST                                                                       | FAST Inform Us! Progress                                                            |
|                                     |                          |                        | Universal Screening and<br>Progress Monitoring with<br>FAST (Formative Assessment      | Assessments to Instruction                                                                            |                        |           | Reporting                                                              | Universal Screening and Progress Monitoring with FAST (Formative Assessment                           | FAST growth data and reporting                                             |             |                          |                        | Family communication with FAST                                                        | Monitoring                                                                          |
|                                     |                          |                        | System for Teachers) repeat session                                                    |                                                                                                    |                        |           |                                                                        | System for Teachers) repeat session                                                                   |                                                                            |             |                          |                        |                                                                                       |                                                                                     |
| Orange County Ballroom 3            |                          |                        | Product: All Levels - How-To IO Assessment                                             | Product: All Levels - Migration  DnA (Migration from IO Assessment)                                   |                        |           | Product: All Levels - How-To IO Assessment                             | Product: All Levels - How-To IO Assessment                                                            | Product: All Levels - Migration  DnA (Migration from IO Assessment)        |             |                          |                        | Product: Beginner - How-To eC                                                         | Product Beginner - How-To eC                                                        |
| 42                                  |                          |                        | System Management – IO<br>Assessment                                                   | Intro to DnA for IO                                                                                   |                        |           | Online Testing and the New Student Portal                              | Reporting                                                                                             | IO Assessment Moving to DnA FAQs                                           |             |                          |                        | Understanding Trends in Your<br>Data Using eduCLIMBER's<br>Analytics Pt. 1            | Understanding Trends in Your<br>Data Using eduCLIMBER's<br>Analytics Pt. 2          |
|                                     |                          |                        | Product: Intermediate - How-<br>To                                                     | Assessment Districts  Product: Intermediate - How- To                                                 |                        |           | Product: Beginner - How-To                                             | Product: Intermediate - How-<br>To                                                                    | Product: All Levels - Non How-<br>To                                       |             |                          |                        | Product: Intermediate - How-<br>To                                                    | Product: Beginner - How-To                                                          |
| Platinum 9<br>75                    |                          |                        | DnA Understanding and Using                                                            | DnA Understanding and Using Tiles                                                                     |                        |           | DnA PRAs - Flexible Assessments with POP                               | DnA Google Classroom Integration                                                                      | DnA Implementing DnA with ease                                             |             |                          |                        | DnA Online Testing/Live Proctoring                                                    | DnA  DnA as a Formative Assessment Tool                                             |
|                                     |                          |                        | Form Letters in DnA  Product: Beginner - How-To                                        | in DnA  Product: Beginner - How-To                                                                    |                        |           |                                                                        | for System Administrators  Product: All Levels - How-To                                               | Product: Intermediate - Non How-To                                         |             |                          |                        | District Presentation                                                                 | Product: Intermediate - How-                                                        |
| Grand Ballroom A<br>32              |                          |                        | ISI/DnA Ins and Outs of Your ISI/DnA                                                   | ISI/DnA Report Card Building                                                                          |                        |           | Brain-Based: Bringing the Science of Learning into the Art of Teaching | eC eduCLIMBER Data Imports                                                                            | eC                                                                         |             |                          |                        | DnA Flex Assessments: Using                                                           | DnA                                                                                 |
|                                     |                          |                        | Gradebook                                                                              |                                                                                                    |                        |           | repeat session                                                         |                                                                                                    | Questions to ask when building a threshold                                 |             |                          |                        | Formative Assessments to Drive Instruction                                            | Intermediate Custom Reports repeat session                                          |
|                                     |                          |                        | Product: All Levels DnA                                                                | Product DnA                                                                                           |                        |           | District Presentation DnA                                              | District Presentation ISI/DnA                                                                         | Non-Product: All-Levels - Non<br>How-To  Here's What?, So What?:           |             |                          |                        | Product: All Levels - How-To eC                                                       | District Presentation  Operationalizing Data Driven Instruction with Illuminate DnA |
| Grand Ballroom D<br>32              |                          |                        | Test and Item Analysis in DnA repeat session                                           | BI Tool Reporting Services:<br>How To Get Advanced<br>Custom Data Visualizations In                   |                        |           | BI Tool: Customization to Fuel Insight and Action                      | Fun Tracking Tricks for<br>Teachers                                                                   | Analyzing and Interpreting Assessment Data                                 |             |                          |                        | Plan for Success and Take<br>Action Using eduCLIMBER's<br>Meetings Feature            | Nikki Brown                                                                         |
|                                     |                          |                        | Product: All Levels - Non How                                                          | DNA  Product: All Levels - How-To                                                                     |                        |           | Product: All Levels - How-To                                           | Product: All Levels - How-To                                                                          | Product: All Levels - Non How-                                             |             |                          |                        | Product: Intermediate - How-                                                          | Product: Intermediate - How-                                                        |
| Grand Ballroom C                    |                          |                        | To<br>FAST                                                                             | DnA Data Importa                                                                                      |                        |           | DnA                                                                    | DnA                                                                                                   | To<br>PALS                                                                 |             |                          |                        | To<br>eC                                                                              | To<br>eC                                                                            |
| 32                                  |                          |                        | Research behind the FAST Reading Interventions                                         | DnA Data Imports                                                                                      |                        |           | Item Building in DnA                                                   | Configuring the Student Profile                                                                       | Seeing the Big Picture with Early Literacy Data                            |             |                          |                        | Understanding and Using eduCLIMBER's smartFORMS (the basics) Pt. 1                    | Understanding and Using eduCLIMBER's smartFORMS (intermediate/advanced) Pt. 2       |
|                                     |                          |                        | Non-Product: All Levels - Non<br>How-To                                                | Product: All Levels - Non How-<br>To                                                                  |                        |           | Product: Intermediate - How-<br>To                                     | Product: Intermediate - How-<br>To                                                                    | Product: Beginner - How-To AD                                              |             |                          |                        | District Presentation eC                                                              | Product: All Levels - Non How-<br>To                                                |
| Orange County Ballroom 2<br>42      |                          |                        | Building an MTSS Framework:<br>Lessons Learned                                         | Addressing the Top 10 MTSS                                                                            |                        |           | eC Understanding eduCLIMBER's                                          |                                                                                                    |                                                                            |             |                          |                        | eduCLIMBER Implementation<br>All For One, One For All                                 | Classroom Accommodations                                                            |
|                                     |                          |                        | Product: Beginner - How-To                                                             | Challenges with eduCLIMBER  Product: Beginner - How-To                                                |                        |           | Academic Interventions - Pt 1  Product: Intermediate - How-            | Academic Interventions - Pt 2  Product: Intermediate - How-                                           | Non-Product: All Levels                                                    |             |                          |                        | Product: Intermediate - How-                                                          | and Modifications: The CaseNEX Approach  Product: Intermediate - How-               |
| Grand Ballroom B                    |                          |                        | eC Getting Started with eC - Basic                                                     | eC Understanding and Using                                                                            |                        |           | eC                                                                     | eC                                                                                                    | Making Meaningful Data<br>Dashboards                                       |             |                          |                        | eC                                                                                    | eC                                                                                  |
| 32                                  |                          |                        | Navigation of Incidents                                                                | eduCLIMBER's Incidents to<br>Report on Minors, Positives,<br>Advanced Learning Referrals,             |                        |           | Understanding eduCLIMBER's Behavior Interventions - Pt 1               | Understanding eduCLIMBER's Behavior Interventions - Pt 2                                              | S                                                                          |             |                          |                        | Understanding and Using eduCLIMBER's Thresholds/EWS Pt. 1                             | Understanding and Using eduCLIMBER's Thresholds/EWS Pt 2                            |
|                                     |                          |                        | Product Introduction                                                                   | and More!  Product: All-Levels - Non How- To                                                          |                        |           | Product: Beginner - How-To                                             | Product: Beginner - How-To                                                                            | Product: All-Levels - How-To                                               |             |                          |                        | Product: Intermediate - How-<br>To                                                    | Product: Intermediate - How-<br>To                                                  |
| Platinum 8<br>75                    |                          |                        | Introduction to eduCLIMBER                                                             | eC Using eduCLIMBER for your                                                                          |                        |           | Getting Started with eC - Basic Navigation of Charts                   | Getting Started with eC - Basic<br>Navigation of Data Walls                                           | c Creating Meaningful Student<br>Cohorts and Collections                   |             |                          |                        | DnA  Bringing It All Together - A                                                     | DnA  Let's Get Physical! Using                                                      |
|                                     |                          |                        |                                                                                        | Multi-Level Systems of<br>Support                                                                     |                        |           | Navigation of Charts                                                   | Travigation of Bata walls                                                                             | Conorts and Concentions                                                    |             |                          |                        | Systematic Approach to Understanding the Use of Multiple Features                     | Illuminate for California's Physical Fitness Test (PFT)                             |
|                                     |                          |                        | Product: Feedback eC                                                                   | Product: Feedback eC                                                                                  |                        |           | Product: Intermediate Session<br>- Non How-To                          | Product: All Levels - Non How<br>To                                                                   | Product: Beginner - How-To eC                                              |             |                          |                        | Product Introduction AD                                                               | Product: Beginner - How-To AD                                                       |
| Platinum 1<br>60                    |                          |                        | Interventions in eduCLIMBER: Inform Us and Learn!                                      | Insights and Charting in eduCLIMBER: Learn and Inform Us!                                             |                        |           | eC ELL and eduCLIMBER                                                  | Devising a solid eduCLIMBER                                                                           | Test the New eduCLIMBER Features!                                          |             |                          |                        | Introduction to Achievement Dashboard                                                 | Action Plans in Achievement Dashboard                                               |
| Grand Ballroom G                    |                          |                        | District Presentation                                                                  | District Presentation                                                                                 |                        |           | District Presentation                                                  | implementation plan  District Presentation                                                            | District Presentation                                                      |             |                          |                        | repeat session  District Presentation                                                 | Product: Beginner - How-To                                                          |
| 32                                  |                          |                        | DnA  Need Help Organizing DnA?                                                         | DnA Using DnA to support the PLC                                                                      |                        |           | DnA Rubric Assessment - Getting                                        | DnA Using DnA to Support English                                                                      |                                                                            |             |                          |                        |                                                                                       | eC to The Power of Students 3D in                                                   |
|                                     |                          |                        | Tips and tricks from a district on how to keep your site clean and organized!          | process                                                                                               |                        |           | the Most Out of DnA                                                    | Learner Programs                                                                                      | commitment to Digital<br>Citizenship                                       |             |                          |                        | Great with DnA                                                                        | eduCLIMBER                                                                          |
| Grand Ballroom H<br>32              |                          |                        | District Presentation eC                                                               | Exhibitor Session  Two high-school-drop-outs-turned-engineers talk about                              |                        |           | Exhibitor Session  We Built an Awesome RFEP Report Using BITOOLS       | Exhibitor Session  Two high-school-drop-outs-                                                         | Exhibitor Session  Introduction to CASDAAP, California's newest            |             |                          |                        | Non-Product: All Levels  Developmental spelling and                                   | Exhibitor Session  The Aeries SIS + Illuminate DnA Integrated Experience            |
|                                     |                          |                        | Leading Change with eduCLIMBER                                                         | turned-engineers talk about<br>how to engage students<br>through student voice,<br>feedback, and SEL. |                        |           | CASDAAP                                                                | turned-engineers talk about<br>how to engage students<br>through student voice,<br>feedback, and SEL. | professional educator association.                                         |             |                          |                        | Developmental spelling and how it informs reading, writing and vocabulary instruction |                                                                                     |
|                                     |                          |                        | Product Introduction                                                                   | Kelvin Exhibitor Session                                                                              |                        |           |                                                                        | Kelvin Exhibitor Session                                                                              | CASDAAP  Exhibitor Session                                                 |             |                          |                        | Exhibitor Session                                                                     | Exhibitor Session                                                                   |
| Grand Ballroom J<br>32              |                          |                        | AD                                                                                     | DnA and Infinite Campus: An Easy Transition                                                           |                        |           | SAT 101: Introduction to the test and strategies for student           | Test Coordination: Get It Right. Get It Fast.                                                         | DnA and Infinite Campus: An Easy Transition                                |             |                          |                        | Test Coordination: Get It Right. Get It Fast.                                         | SAT 101: Introduction to the test and strategies for student                        |
|                                     |                          |                        | Introduction to Achievement Dashboard repeat session                                   | Infinite Campus                                                                                       |                        |           | success.  Horizon                                                      | Test Hound                                                                                            | Infinite Campus                                                            |             |                          |                        | Test Hound                                                                            | success Horizon                                                                     |
|                                     |                          |                        | Focus Group  Future of Assessment                                                      | Focus Group                                                                                           |                        |           | Exhibitor Session                                                      | Exhibitor Session  The Aeries SIS + Illuminate                                                        | Product: All Levels - Non How-<br>To                                       |             |                          |                        | Exhibitor Session  Migrating from ISI to Q                                            | Focus Group                                                                         |
| Grand Ballroom K<br>32              |                          |                        | . a.a. o or / toposomicill                                                             |                                                                                                    |                        |           | Aequitas                                                               | DnA Integrated Experience  Aeries                                                                     | DnA Test and Item Analysis in DnA                                          |             |                          |                        | Aequitas                                                                              |                                                                                     |
|                                     |                          |                        |                                                                                        |                                                                                                    |                        |           |                                                                        |                                                                                                    | repeat session                                                             |             |                          |                        |                                                                                       |                                                                                     |

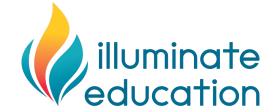

## **Key for Schedule**

Session information is in red text on the schedule. Read below to learn more on session information.

| Session                                                                                                    | Level                                                                                                    | Туре                                                                                                    |
|----------------------------------------------------------------------------------------------------|----------------------------------------------------------------------------------------------------|----------------------------------------------------------------------------------------------------|
| The first part of the session will identify if it's a product, non-product, district, or vendor session.              | The second part of the session will identify a skill level. You can expect to see Beginner, Intermediate, Advanced, or All Levels in the session. This will | The last part of the session will identify the session type. You can expect to see How-To or Non How-To.                   |
| When you see Product in the                                                                                           | help you identify if the level of                                                                                                    | When you see Hands-On in the                                                                                               |
| session, you can expect the                                                                                           | the session is appropriate for                                                                                                    | session, you can expect to be in                                                                                           |
| session to focus on one or more of Illuminate Education's                                                             | your knowledge of the platform.                                                                                                    | the product working as you learn.                                                                                          |
| products that we offer. These sessions are product-specific PD. The product of focus is in dark blue text immediately |                                                                                                    | When you see Non Hands-On, you can expect to have general information on the product, but you may not be in the system too |
| below the session information.                                                                                        |                                                                                                    | much. Rather, you will learn<br>general information to take back to                                                        |
| When you see Non Product in the session, you can expect a                                                             |                                                                                                    | your team.                                                                                                    |
| session to focus on a general concept. These sessions are general PD.                                                 |                                                                                                    |                                                                                                    |

## **Examples**

#### Product: Beginner - How-To

This session would be appropriate for individuals at a new or beginning level. Individuals can expect to learn beginning level information as they are exploring the product of focus.

## Product: Intermediate Session - Non How-To

This session would be appropriate for individuals who have a beginning level of understanding of the product of focus. Individuals can expect to learn general information on the product.

#### Non-Product: All Levels

This session would be appropriate for all individuals. Individuals can expect to learn general information that is not focused on a specific product. Rather, they learn best practices in education outside of a specific product.

#### District Presentation

This session would be appropriate for all individuals interested in learning how a district uses and/or has implemented a specific product.

## **Vendor Session**

This session would be appropriate for all individuals looking to learn more on a solution offered by a vendor.

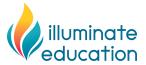

## **Product Sessions**

The product of which a session will focus (if applicable) is location under the red session information. The product of focus is written in dark blue text.

DnA - Data and Assessment (product)

ISI - Illuminate Student Information (product)

eC - eduCLIMBER (product)

FAST - Formative Assessment System for Teachers (product)

SUITE - SchoolCity SUITE (product)

AD - Achievement Dashboard (product)

Content - Illuminate's Content (used in DnA and SUITE)

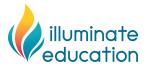